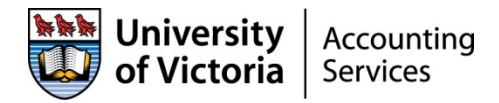

## Moneris Merchant Quick Guide

UVic has an exclusive contract with Moneris for payment card processing services. Credit and debit card transaction can be processed using the following three methods:

- Card Present A card holder is present with the payment card that can be swiped or inserted in the PED (payment entry device) and a PIN entered
- Staff Assisted A card holder mails or phones in to request for goods or service and provides payment card information, UVic employee enters the information using the Moneris virtual terminal and destroys the payment card information. This process can only be done Virtual Payment Terminals with the proper Data Loss Prevention (DLP) software.
- Self Service A card holder can select goods, services and enter payment card information through a payment page online created for the department with Systems support.

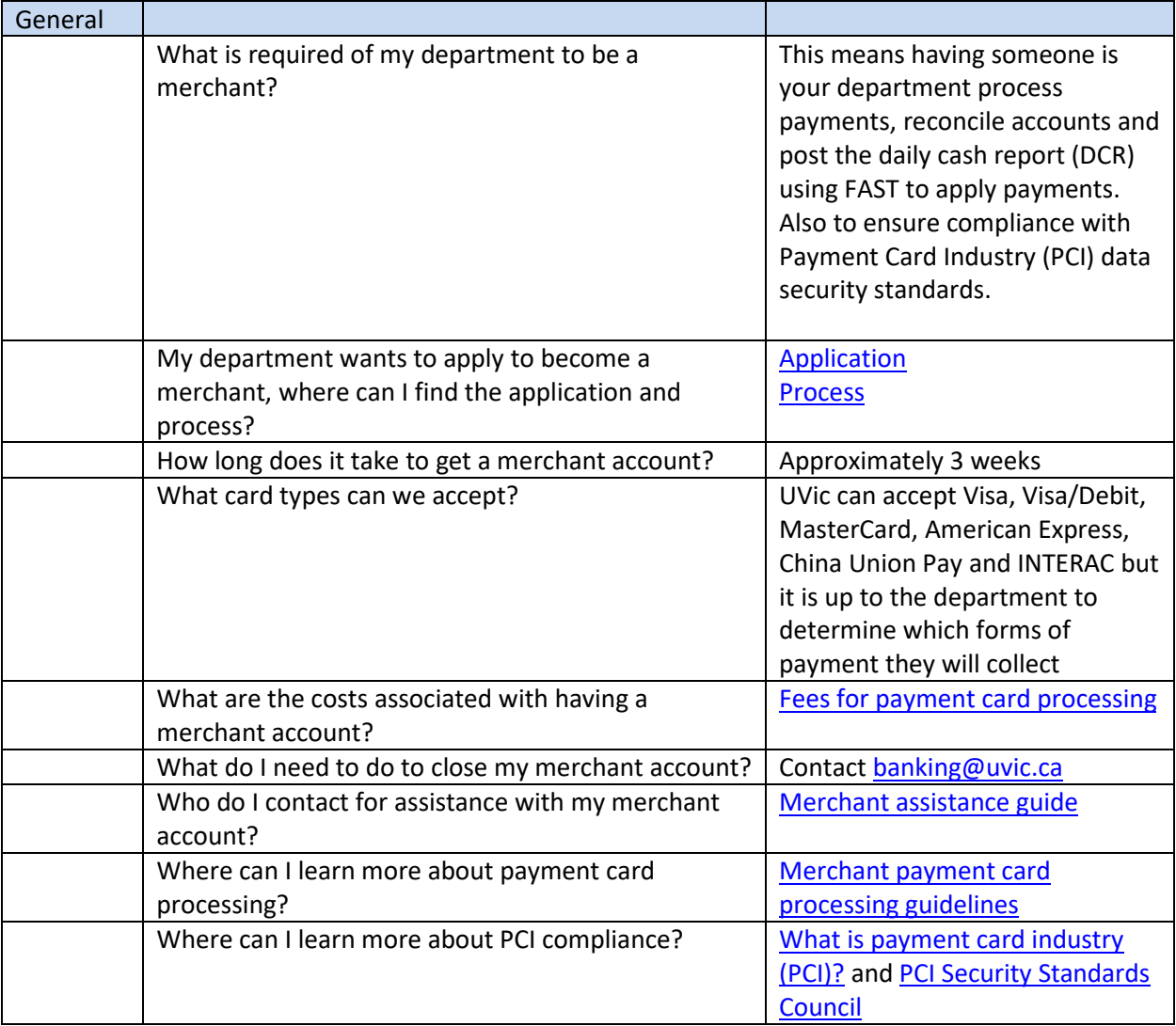

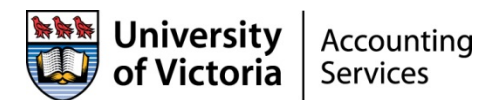

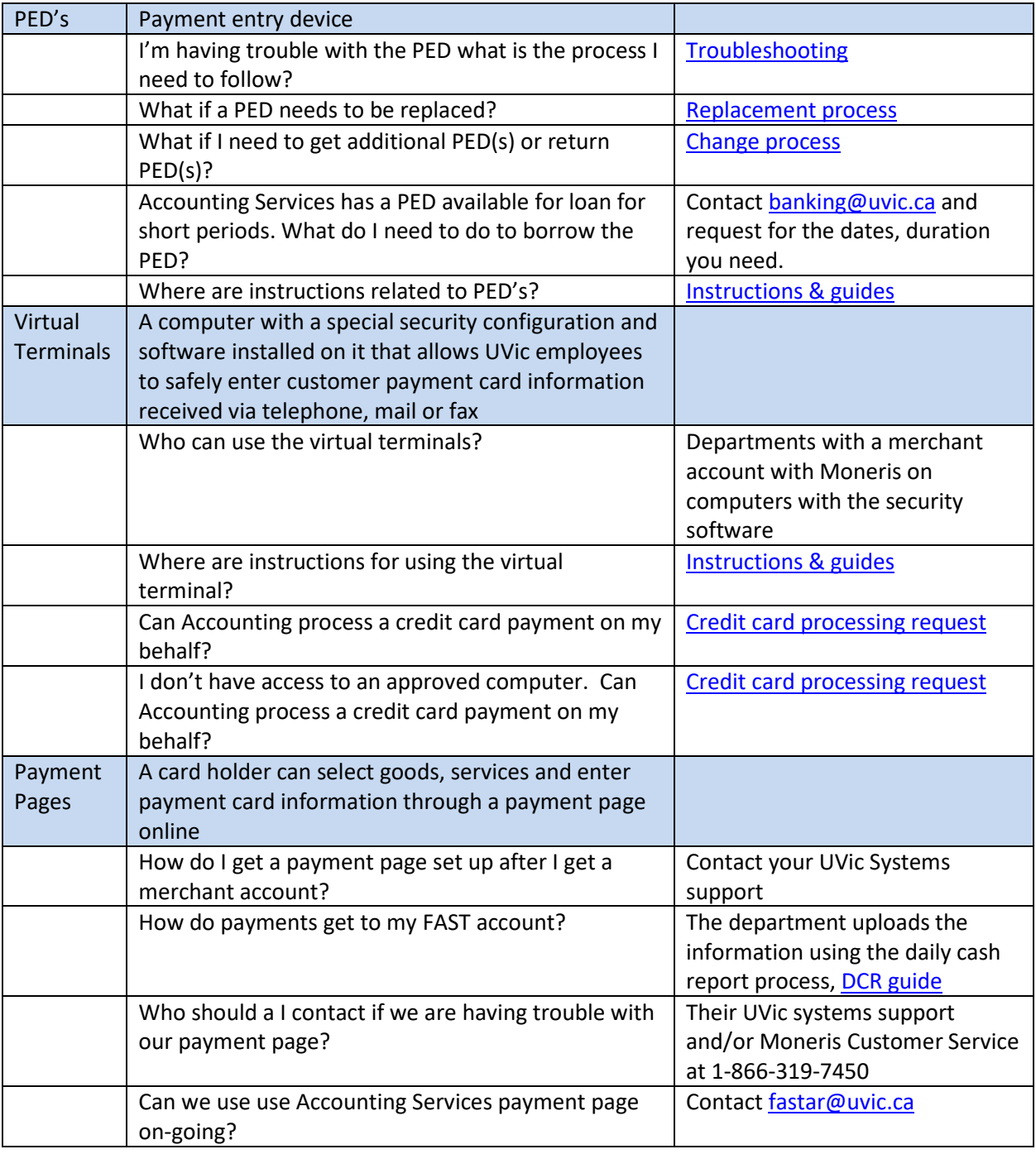